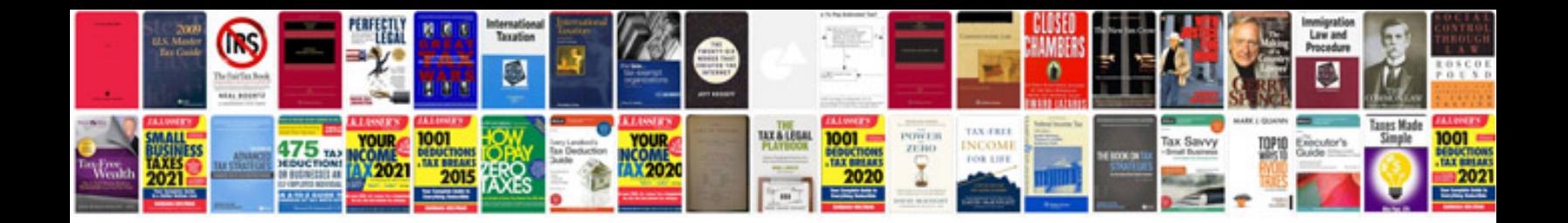

**Attendance sheet template google docs**

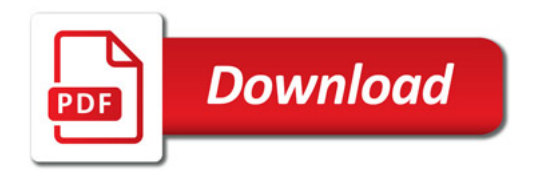

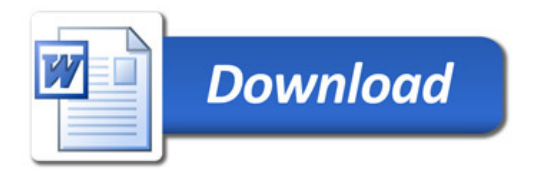